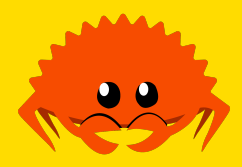

# **Rust's Standard Library**

**Cooper Pierce**

**Carnegie Mellon University** 

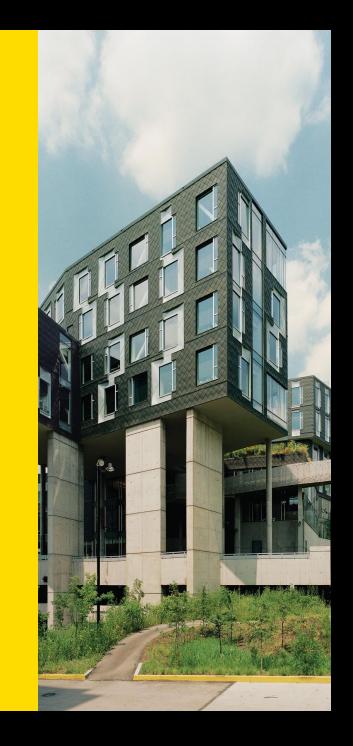

# **Table of Contents**

- **Common Data Structures**
- **Common Traits**
- **Iterator**
- **Smart Pointers and Cells**

# **Arrays: [T; N]**

Recall that we have statically fixed-size array types in Rust, written [T; N].

**let** x: [i32; 5] = [0, 1, 2, 3, 4]; *// Note: for [x; N], with x: T, we require T: Copy!* **let** y = [0; 100]; **let** s = [String::from("foo"), String::from("bar")];

# **Arrays: [T; N]**

Recall that we have statically fixed-size array types in Rust, written [T; N].

```
let x: [i32; 5] = [0, 1, 2, 3, 4];
// Note: for [x; N], with x: T, we require T: Copy!
let y = [0; 100];
```
**let** s = [String::from("foo"), String::from("bar")];

and we can use "slice patterns" with them:

**let** [x, y, z] = [1, 2, 3]; **let** [a, b] = ["A", "B"];

# **Vec<T>**

... but this is pretty restrictive. What if I want a dynamically sized array?

#### **Vec<T>**

... but this is pretty restrictive. What if I want a dynamically sized array?

*// We can construct these like arrays, with the vec! macro* **let** x = vec![0, 1, 2, 3, 4]; **let** y = vec![0; 100];

#### **Vec<T>**

... but this is pretty restrictive. What if I want a dynamically sized array?

```
// We can construct these like arrays, with the vec! macro
let x = vec![0, 1, 2, 3, 4];
let y = vec![0; 100];
```
Because the sizing is dynamic, we can add to these:

```
x.push(5);
x.push(6);
assert_eq!(x.len(), 7);
assert!(match x.pop() { Some(6) => true, _ => false });
```
#### Some useful functions for Vec<T>:

```
// Creation
fn new() -> Vec<T>;
fn with_capacity(capacity: usize) -> Vec<T>;
// Modification
fn push(&mut self, value: T);
fn pop(&mut self) -> Option<T>;
fn insert(&mut self, index: usize, element: T);
fn remove(&mut self, index: usize) -> T;
// Metadata
fn len(&self) -> usize;
fn is_empty(&self) -> bool;
```
# **Vec<T>: Representation**

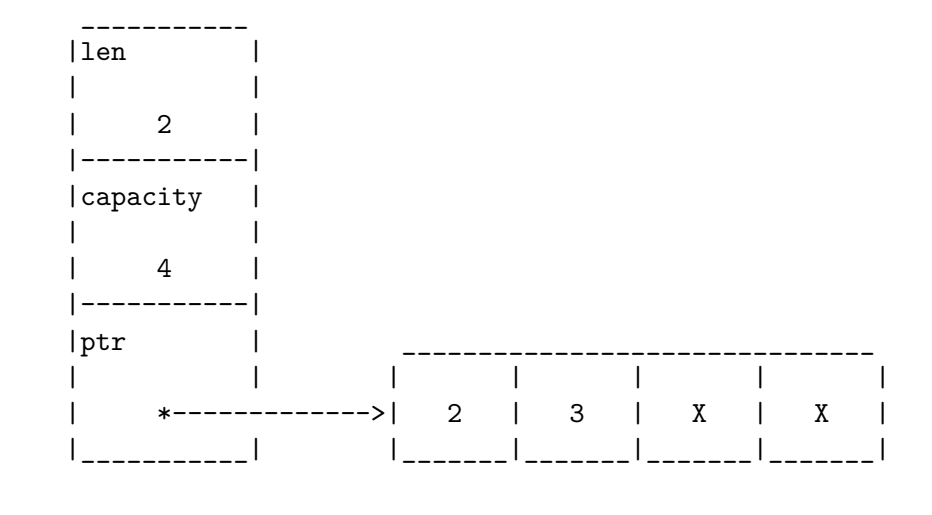

# **VecDeque<T>**

What if we want efficent access to both the front and back of our Vec<T> for both reading/writing?

**let** x = vec![1, 2, 3, 4]; x.remove(0); x.insert(0, 5);

## **VecDeque<T>**

What if we want efficent access to both the front and back of our Vec<T> for both reading/writing?

**let** x = vec![1, 2, 3, 4]; x.remove(0); x.insert(0, 5);

We can use a VecDeque<T> instead!

```
let x = VecDeque::from([1, 2, 3, 4]);x.pop_front();
x.push_front(5);
```
#### Some useful functions for VecDeque<T>:

```
// Creation
fn new() -> Vec<T>;
fn with_capacity(capacity: usize) -> Vec<T>;
// Modification
fn push_front / push_back(&mut self, value: T);
fn pop_front / pop_back(&mut self) -> Option<T>;
// We'll come back to this one
fn make_contiguous(&mut self) -> &mut [T];
// Metadata
fn len(&self) -> usize;
fn is_empty(&self) -> bool;
```
**Cooper Pierce <b>Rust's Standard Library Rust's Standard Library 24th February 2022** 7 / 54

## **Slices: [T], &[T] and &mut [T]**

Recall that [T] is a unsized/dynamically-sized view into a continugous sequence of element type T.

Because we can view many ways of collecting data this way, we can simply define a lot of useful algorithms on this type:

```
fn len(&self) -> usize;
// Searching & sorting
fn binary_search<T: Ord>(&self, x: &T) -> Result<usize, usize>;
fn sort<T: Ord>(&mut self);
fn sort_unstable<T: Ord>(&mut self);
// Sliding window
fn windows(\&self, size: usize) \rightarrow impl Iterator <Item = \&[T]>;
```
# **Slices: Representation**

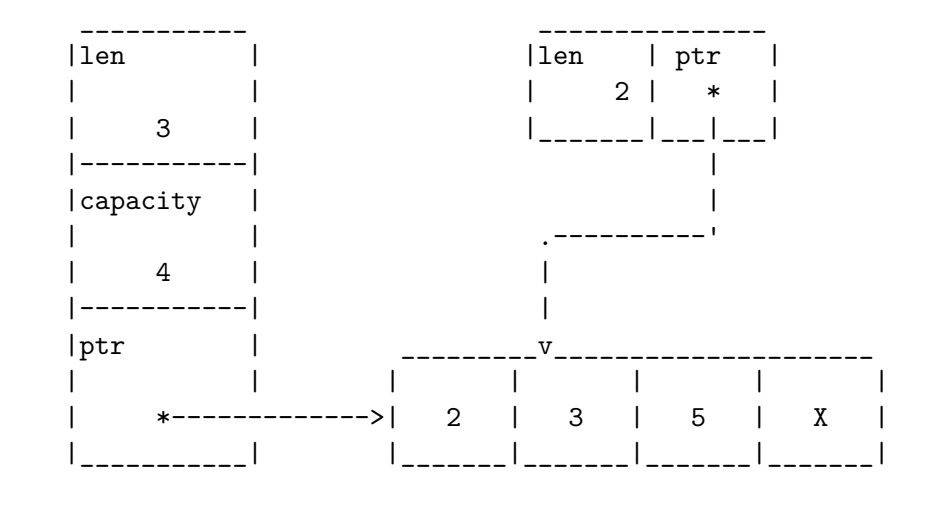

# **HashMap and BTreeMap**

We might also want to be able to efficently look up data given a key, and we have two main way of doing this in the standard library:

- HashMap
- BTreeMap

which each have different trait bounds for the keys.

# **HashMap and BTreeMap**

We might also want to be able to efficently look up data given a key, and we have two main way of doing this in the standard library:

- HashMap
- BTreeMap

which each have different trait bounds for the keys.

For HashMap<K,  $V$ >, we (essentially) require that  $\&K:$  Hash + Eq. For BTreeMap<K, V>, we (essentially) require that &K: Ord and K: Ord.

#### The most relevant functions are:

```
fn new() -> HashMap<K, V> / BTreeMap<K, V>;
fn insert(&mut self, key: K, value: V) -> Option<V>;
// Basically, K: Borrow<Q> means that &K can be viewed as &Q
fn get<Q, K: Borrow<Q>>(&self, k: &Q) -> Option<&V>
fn remove<Q, K: Borrow<Q>>(&mut self, key: &Q) -> Option<V>;
fn keys(&self) -> impl Iterator<Item = &K>;
fn values(&self) -> impl Iterator<Item = &K>;
fn entry(&mut self, key: K) -> Entry<'_, K, V>;
```
#### **Entry**

Let's take a look at that Entry<'a, K, V> type which popped up in our maps' interface.

```
pub enum Entry<'a, K: 'a, V: 'a> {
    Occupied(OccupiedEntry<'a, K, V>),
    Vacant(VacantEntry<'a, K, V>),
}
```
#### and some relevant functions:

```
fn and_modify(self, f: impl FnOnce(&mut V)) -> Self;
fn or_insert(self, default: V) -> &'a mut V;
```
# **Using an Entry**

```
let mut map: HashMap<&str, u32> = HashMap::new();
map.entry("my_entry")
    .and_modify(|e| { *e += 1 })
    .or_insert(42);
assert!(match map.get("my_entry") { Some(42) => true, _ => false });
map.entry("my_entry")
   .and_modify(|e| { *e += 1 })
    .or_insert(42);
assert!(match map.get("my_entry") { Some(43) => true, _ => false });
```
# **Table of Contents**

**Common Data Structures**

**Common Traits**

**Iterator**

**Smart Pointers and Cells**

Any type which we can duplicate a value of implements (or should implement) Clone:

```
pub trait Clone {
    fn clone(&self) -> Self;
    fn clone_from(&mut self, source: &Self) { ... }
}
```
Any type which we can duplicate a value of implements (or should implement) Clone:

```
pub trait Clone {
    fn clone(&self) -> Self;
    fn clone_from(&mut self, source: &Self) { ... }
}
```
What are some types which implement this?

 $\blacksquare$  integer types (e.g., i32, usize),

Any type which we can duplicate a value of implements (or should implement) Clone:

```
pub trait Clone {
    fn clone(&self) -> Self;
    fn clone_from(&mut self, source: &Self) { ... }
}
```
What are some types which implement this?

```
\blacksquare integer types (e.g., i32, usize),
```
bool,

Any type which we can duplicate a value of implements (or should implement) Clone:

```
pub trait Clone {
   fn clone(&self) -> Self;
    fn clone_from(&mut self, source: &Self) { ... }
}
```
- $\blacksquare$  integer types (e.g., i32, usize),
- bool,
- Vec<T>, VecDeque<T>, String, other collections,

Any type which we can duplicate a value of implements (or should implement) Clone:

```
pub trait Clone {
    fn clone(&self) -> Self;
    fn clone_from(&mut self, source: &Self) { ... }
}
```
- $\blacksquare$  integer types (e.g., i32, usize),
- bool,
- Vec<T>, VecDeque<T>, String, other collections,
- **function pointers,**

Any type which we can duplicate a value of implements (or should implement) Clone:

```
pub trait Clone {
    fn clone(&self) -> Self;
    fn clone_from(&mut self, source: &Self) { ... }
}
```
- $\blacksquare$  integer types (e.g., i32, usize),
- bool,
- Vec<T>, VecDeque<T>, String, other collections,
- $\blacksquare$  function pointers,
- &T for all T

Any type which we can duplicate a value of implements (or should implement) Clone:

```
pub trait Clone {
    fn clone(&self) -> Self;
    fn clone_from(&mut self, source: &Self) { ... }
}
```
What are some types which implement this?

- $\blacksquare$  integer types (e.g., i32, usize),
- bool,
- Vec<T>, VecDeque<T>, String, other collections,
- **function pointers,**
- **a** & T for all T

What about &**mut** T for all T?

# **Copy**

Let's look at the definition of Copy:

**pub trait** Copy: Clone { }

Anything odd with this?

## **Copy**

Let's look at the definition of Copy:

**pub trait** Copy: Clone { }

Anything odd with this? We say that Copy is a "marker trait" because it doesn't require anything specific to be implemented—it just "marks" the type as having some property.

## **Copy**

Let's look at the definition of Copy:

**pub trait** Copy: Clone { }

Anything odd with this? We say that Copy is a "marker trait" because it doesn't require anything specific to be implemented—it just "marks" the type as having some property.

```
// Recall that i32: Copy
let x = 7;
let y = x;
let z = x + y; // Okay, because x was copied, not moved!
println! ("{} = {} + {}", z, x, y);
```
# **Deriving Copy and Clone**

Both Copy and Clone can be derived:

*#[derive(Copy, Clone)]* **struct** Rational(bool, u32, u32);

# **Deriving Copy and Clone**

Both Copy and Clone can be derived:

```
#[derive(Copy, Clone)]
struct Rational(bool, u32, u32);
```

```
#[derive(Clone)]
```

```
struct Student {
   andrewid: [u8; 8],
   name: String,
}
```
## **PartialEq**

In addition to making copies of values we have, another useful thing is to be able to see if we have two values which are the same:

```
pub trait PartialEq<Rhs = Self> {
    fn eq(&self, other: &Rhs) -> bool;
    fn ne(&self, other: &Rhs) -> bool { ... }
}
```
A type can implement PartialEq for any partial equvialence relation: it needs to be symmetric and transitive, but not reflexive.

What might be a type which implements PartialEq, but not Eq?

### **PartialEq**

In addition to making copies of values we have, another useful thing is to be able to see if we have two values which are the same:

```
pub trait PartialEq<Rhs = Self> {
   fn eq(&self, other: &Rhs) -> bool;
    fn ne(&self, other: &Rhs) -> bool { ... }
}
```
A type can implement PartialEq for any partial equvialence relation: it needs to be symmetric and transitive, but not reflexive.

What might be a type which implements PartialEq, but not Eq?

One notable example is floating point types like  $f32$  and  $f64$ , because NaN != NaN.

## **Eq**

So like I've spoiled already, we have another trait for equivalence relations:

**pub trait** Eq: PartialEq<**Self**> { }

We can derive both this and PartialEq, which will just check all our fields pairwise, or we can implement a custom version where we can check whatever properties matter to us for equality

# **Implementing Eq**

```
struct Class {
   dept: u8,
    number: u8,
    cross_listed: HashSet<(u8, u8)>,
}
impl PartialEq for Class {
    fn eq(&self, other: &Self) -> bool {
        (self.dept == other.dept && self.number == other.number)
        || self.cross_listed.contains(&(other.dept, other.number))
    }
}
impl Eq for Class { }
Cooper Pierce Rust's Standard Library 24th February 2022 20 / 54
```
#### **PartialOrd**

We likewise have a trait for strict preorders on a subset of our type

```
pub trait PartialOrd<Rhs = Self>: PartialEq<Rhs> {
    fn partial_cmp(&self, other: &Rhs) -> Option<Ordering>;
    fn lt(&self, other: &Rhs) -> bool { ... }
    fn le(&self, other: &Rhs) -> bool { ... }
    fn gt(&self, other: &Rhs) -> bool { ... }
    fn ge(&self, other: &Rhs) -> bool { ... }
}
enum Ordering {
    Less,
    Equal,
    Greater,
}
Cooper Pierce Rust's Standard Library <b>Rust's Standard Library 24th February 2022 21 / 54
```
#### **Ord**

There's also a corresponding version for when we can define the order over all the value for our type:

```
pub trait Ord: Eq + PartialOrd<Self> {
    fn cmp(&self, other: &Self) -> Ordering;
    fn max(self, other: Self) -> Self { ... }
    fn min(self, other: Self) -> Self { ... }
    fn clamp(self, min: Self, max: Self) -> Self { ... }
}
```
Here we can also see the value of being able to provide default implementations of functions—the ones here are actually pretty useful!

## **Debug**

Oftentimes we might want a quick and easy way to print out a type for debugging—we can do this with the " $\{:\}$ " format specifier, and it'll use the Debug implementation.

```
pub trait Debug {
    fn fmt(&self, f: &mut Formatter<'_>) -> Result<(), Error>;
}
```
Normally, we'll just derive this on everything and it'll help us out when we're debugging.

```
#[derive(Debug)]
struct Point {
    x: i32,
    y: i32
}
                              assert_eq!(
                                  format!("{:?}", Point { x: 7, y: 12 }),
                                  "Point { x: 7, y: 12 }"
                              );
```
## **Display**

The definition of Display is the exact same as for Debug:

```
pub trait Display {
    fn fmt(&self, f: &mut Formatter<'_>) -> Result<(), Error>;
}
```
except this is what's used for the " $\{\}$ ", the default/empty format specifier. Because Display is intended for formatting user-facing output, we can't derive it, and instead would implement it ourselves to dispay our data in a human-friendly way.

#### **From**

Another common situation is wanting to be able to convert a value of one type to another:

```
pub trait From<T> {
    fn from(T) -> Self;
}
```
There's also a falliable version of this in TryFrom. A common use for this, that we've already seen, is converting &'**static** str to String—more on strings soon.

```
let s = String::from("Hello, world!");
let k: String = "Hello, world!".into();
```
#### **Into**

Into essentially provides the reciprocol of From:

```
pub trait Into<T> {
    fn into(self) -> T;
}
```
Generally you want to implement From, because if T implements From<U>, then Into<T> is automatically implemented for U. This is because there's a *blanket implementation* for Into that looks like this:

```
impl<T, U: From<T>> Into<U> for T {
   fn into(self) -> U {
       U::from(self)
    }
}
```
# **Table of Contents**

**Common Data Structures**

**Common Traits**

#### **Iterator**

**Smart Pointers and Cells**

### **Iterator**

There's another major trait we haven't talked about in-depth yet, Iterator. To see how useful this might be, let's take a look at it's items.

```
pub trait Iterator {
   type Item;
    fn next(&mut self) -> Option<Self::Item>;
    fn size_hint(&self) -> (usize, Option<usize>) { ... }
    fn count(self) \rightarrow usize { ... }
    fn last(self) -> Option<Self::Item> { ... }
    fn advance_by(&mut self, n: usize) -> Result<(), usize> { ... }
    fn nth(&mut self, n: usize) -> Option<Self::Item> { ... }
    fn step_by(self, step: usize) -> StepBy<Self> { ... }
    fn chain<U>(self, other: U) -> Chain<Self, <U as IntoIterator>::IntoIter>
    where
       U: IntoIterator<Item = Self::Item>,
    { ... }
    fn zip<U>(self, other: U)
```

```
-> Zip<Self, <U as IntoIterator>::IntoIter>
where
   U: IntoIterator,
{ ... }
fn intersperse(self, separator: Self::Item) -> Intersperse<Self>
where
   Self::Item: Clone,
{ ... }
fn intersperse_with<G>(self, separator: G)
   -> IntersperseWith<Self, G>
where
   G: FnMut() -> Self::Item,
{ ... }
fn map<B, F>(self, f: F) -> Map<Self, F>
where
   F: FnMut(Self::Item) -> B,
```

```
{ ... }
fn for_each<F>(self, f: F)
where
   F: FnMut(Self::Item),
{ ... }
fn filter<P>(self, predicate: P) -> Filter<Self, P>
where
   P: FnMut(&Self::Item) -> bool,
{ ... }
fn filter_map<B, F>(self, f: F) -> FilterMap<Self, F>
where
   F: FnMut(Self::Item) -> Option<B>,
{ ... }
fn enumerate(self) -> Enumerate<Self> { ... }
fn peekable(self) -> Peekable<Self> { ... }
fn skip_while<P>(self, predicate: P) -> SkipWhile<Self, P>
```
#### **where** P: FnMut(&**Self**::Item) -> bool, { ... } **fn** take\_while<P>(**self**, predicate: P) -> TakeWhile<**Self**, P> **where** P: FnMut(&**Self**::Item) -> bool, { ... } **fn** map\_while<B, P>(**self**, predicate: P) -> MapWhile<**Self**, P> **where** P: FnMut(**Self**::Item) -> Option<B>, { ... } **fn** skip(**self**, n: usize) -> Skip<**Self**> { ... } **fn** take(**self**, n: usize) -> Take<**Self**> { ... } **fn** scan<St, B, F>(**self**, initial\_state: St, f: F) -> Scan<**Self**, St, F> **where**

```
F: FnMut(&mut St, Self::Item) -> Option<B>,
{ ... }
fn flat_map<U, F>(self, f: F) -> FlatMap<Self, U, F>
where
   U: IntoIterator,
   F: FnMut(Self::Item) -> U,
{ ... }
fn flatten(self) -> Flatten<Self>
where
   Self::Item: IntoIterator,
{ ... }
fn fuse(self) -> Fuse<Self> { ... }
fn inspect<F>(self, f: F) -> Inspect<Self, F>
where
   F: FnMut(&Self::Item),
{ ... }
```

```
fn by_ref(&mut self) -> &mut Self { ... }
fn collect<B>(self) -> B
where
   B: FromIterator<Self::Item>,
{ ... }
fn partition<B, F>(self, f: F) -> (B, B)
where
   B: Default + Extend<Self::Item>,
   F: FnMut(&Self::Item) -> bool,
{ ... }
fn partition_in_place<'a, T, P>(self, predicate: P) -> usize
where
   T: 'a,
    Self: DoubleEndedIterator<Item = &'a mut T>,
   P: FnMut(\&T) \rightarrow bool,{ ... }
```

```
fn is_partitioned<P>(self, predicate: P) -> bool
where
   P: FnMut(Self::Item) -> bool,
{ ... }
fn try_fold<B, F, R>(&mut self, init: B, f: F) -> R
where
   F: FnMut(B, Self::Item) -> R,
   R: Try<Output = B>,
{ ... }
fn try_for_each<F, R>(&mut self, f: F) -> R
where
   F: FnMut(Self::Item) -> R,
   R: Try<Output = ()>,
{ ... }
fn fold<B, F>(self, init: B, f: F) -> B
where
```

```
F: FnMut(B, Self::Item) -> B,
{ ... }
fn reduce<F>(self, f: F) -> Option<Self::Item>
where
   F: FnMut(Self::Item, Self::Item) -> Self::Item,
{ ... }
fn all<F>(&mut self, f: F) -> bool
where
   F: FnMut(Self::Item) -> bool,
{ ... }
fn any<F>(&mut self, f: F) -> bool
where
  F: FnMut(Self::Item) -> bool,
{ ... }
fn find<P>(&mut self, predicate: P) -> Option<Self::Item>
where
```

```
P: FnMut(&Self::Item) -> bool,
{ ... }
fn find_map<B, F>(&mut self, f: F) -> Option<B>
where
   F: FnMut(Self::Item) -> Option<B>,
{ ... }
fn try_find<F, R, E>(&mut self, f: F)
   -> Result<Option<Self::Item>, E>
where
   F: FnMut(&Self::Item) -> R,
   R: Try<Output = bool, Residual = Result<Infallible, E>>
       + Try,
{ ... }
fn position<P>(&mut self, predicate: P) -> Option<usize>
where
   P: FnMut(Self::Item) -> bool,
```

```
{ ... }
fn rposition<P>(&mut self, predicate: P) -> Option<usize>
where
   P: FnMut(Self::Item) -> bool,
   Self: ExactSizeIterator + DoubleEndedIterator,
{ ... }
fn max(self) -> Option<Self::Item>
where
   Self::Item: Ord,
{ ... }
fn min(self) -> Option<Self::Item>
where
   Self::Item: Ord,
{ ... }
fn max_by_key<B, F>(self, f: F) -> Option<Self::Item>
where
```

```
B: Ord,
   F: FnMut(&Self::Item) -> B,
{ ... }
fn max_by<F>(self, compare: F) -> Option<Self::Item>
where
   F: FnMut(&Self::Item, &Self::Item) -> Ordering,
{ ... }
fn min_by_key<B, F>(self, f: F) -> Option<Self::Item>
where
   B: Ord,
   F: FnMut(&Self::Item) -> B,
{ ... }
fn min_by<F>(self, compare: F) -> Option<Self::Item>
where
   F: FnMut(&Self::Item, &Self::Item) -> Ordering,
{ ... }
```

```
fn rev(self) -> Rev<Self>
where
   Self: DoubleEndedIterator,
{ ... }
fn unzip<A, B, FromA, FromB>(self) -> (FromA, FromB)
where
   FromA: Default + Extend<A>,
   FromB: Default + Extend<B>,
   Self: Iterator<Item = (A, B)>,
{ ... }
fn copied<'a, T>(self) -> Copied<Self>
where
   T: 'a + Copy,
   Self: Iterator<Item = &'a T>,
{ ... }
fn cloned<'a, T>(self) -> Cloned<Self>
```

```
where
   T: 'a + Clone,
   Self: Iterator<Item = &'a T>,
{ ... }
fn cycle(self) -> Cycle<Self>
where
   Self: Clone,
{ ... }
fn sum<S>(self) -> S
where
  S: Sum<Self::Item>,
{ ... }
fn product<P>(self) -> P
where
  P: Product<Self::Item>,
{ ... }
```

```
fn cmp<I>(self, other: I) -> Ordering
where
   I: IntoIterator<Item = Self::Item>,
   Self::Item: Ord,
{ ... }
fn cmp_by<I, F>(self, other: I, cmp: F) -> Ordering
where
   I: IntoIterator,
   F: FnMut(Self::Item, <I as IntoIterator>::Item)
        -> Ordering,
{ ... }
fn partial_cmp<I>(self, other: I) -> Option<Ordering>
where
   I: IntoIterator,
   Self::Item: PartialOrd<<I as IntoIterator>::Item>,
{ ... }
```

```
fn partial_cmp_by<I, F>(self, other: I, partial_cmp: F)
   -> Option<Ordering>
where
   I: IntoIterator,
   F: FnMut(Self::Item, <I as IntoIterator>::Item)
        -> Option<Ordering>,
{ ... }
fn eq<I>(self, other: I) -> bool
where
   I: IntoIterator,
   Self::Item: PartialEq<<I as IntoIterator>::Item>,
{ ... }
fn eq_by<I, F>(self, other: I, eq: F) -> bool
where
   I: IntoIterator,
    F: FnMut(Self::Item, <I as IntoIterator>::Item) -> bool,
```

```
{ ... }
fn ne<I>(self, other: I) -> bool
where
   I: IntoIterator,
   Self::Item: PartialEq<<I as IntoIterator>::Item>,
{ ... }
fn lt<I>(self, other: I) -> bool
where
   I: IntoIterator,
   Self::Item: PartialOrd<<I as IntoIterator>::Item>,
{ ... }
fn le<I>(self, other: I) -> bool
where
   I: IntoIterator,
   Self::Item: PartialOrd<<I as IntoIterator>::Item>,
{ ... }
```

```
fn gt<I>(self, other: I) -> bool
where
   I: IntoIterator,
   Self::Item: PartialOrd<<I as IntoIterator>::Item>,
{ ... }
fn ge<I>(self, other: I) -> bool
where
   I: IntoIterator,
   Self::Item: PartialOrd<<I as IntoIterator>::Item>,
{ ... }
fn is_sorted(self) -> bool
where
   Self::Item: PartialOrd<Self::Item>,
{ ... }
fn is_sorted_by<F>(self, compare: F) -> bool
where
```

```
F: FnMut(&Self::Item, &Self::Item) -> Option<Ordering>,
    { ... }
   fn is_sorted_by_key<F, K>(self, f: F) -> bool
    where
       F: FnMut(Self::Item) -> K,
       K: PartialOrd<K>,
    { ... }
}
```
.. a lot of stuff!

# **Ones you probably care about**

```
trait Iterator {
   type Item;
   fn next(&mut self) -> Option<Self::Item>;
   fn map<B>(self, f: impl FnMut(Self::Item) -> B)
        -> impl Iterator<Item = B>
    { ... }
   fn filter(self, predicate: impl FnMut(&Self::Item) -> bool)
        -> impl Iterator<Item = Self::Item>
    { ... }
   fn flatten(self) -> Flatten<Self>
   where
       Self::Item: IntoIterator,
    { ... }
}
```
### **IntoIterator**

```
pub trait IntoIterator {
   type Item;
    type IntoIter: Iterator;
    fn into_iter(self) -> Self::IntoIter;
}
```
#### What is a **for** loop anyway?

https://doc.rust-lang.org/std/iter/index.html#for-loops-and-intoiterator

# **Table of Contents**

**Common Data Structures**

**Common Traits**

**Iterator**

**Smart Pointers and Cells**

#### **Box<T>**

A Box<T> is just a (non-null!) pointer which owns a value of type T.

**let** x = Box::new(7); assert\_eq!(\*x, 7);  $*x + = 10;$ assert\_eq!(\*x, 17);

This ends up being very useful when defining a recursive struct or enum.

Some relevant functions for working with Box<T>:

```
\texttt{fn} \texttt{new}(x: T) \rightarrow \texttt{Box} \texttt{<} Tfn leak<'a>(b: Box<T>) -> &'a mut T;
// From traits
fn as_mut(&self) -> &mut T;
fn as_ref(&self) -> &T;
```
# **Box<T>: Representation**

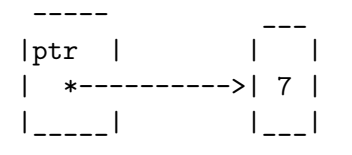

# **Box<T>: Representation**

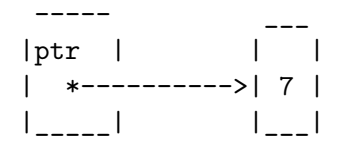

If we're using an Option<Box<T>> we can perform a null pointer optimisation, where None is represented as

----- |ptr | . | \*----|| |\_\_\_\_\_| '

So we can avoid storing an extra byte to know if we're None or  $Some(v)$ .

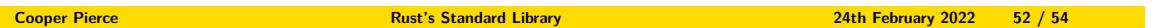

#### **Rc<T>**

Where we can only have one owner of a Box<T>, and all ownership is enforced statically, we can instead used *reference counting* to push some of this to runtime (for a little cost).

```
let mut x = RC::new(3);if let Some(v) = Rec::get_matrix(kmut x) { }*v = 4;} else {
    // Unreachable here
    panic!("Didn't get a mutable reference!");
}
assert_eq!(*x, 4);
let _y = \text{Rc}::clone(\&x);
assert!(Rc::get_mut(&mut x).is_none());
```
**Cooper Pierce Rust's Standard Library <b>Rust's Standard Library 24th February 2022** 53 / 54

Relevant functions for Rc<T>.

```
fn new(value: T) \rightarrow Rc\ltT>;
fn get_mut(this: &mut Rc<T>) -> Option<&mut T>;
fn make_mut<T: Clone>(this: &mut Rc<T>) -> &mut T;
// From traits--but important! Points to same allocation.
fn clone(&self) -> Rc<T>;
```